### федеральное государственное бюджетное образовательное учреждение высшего образования РОССИЙСКИЙ ГОСУДАРСТВЕННЫЙ ГИДРОМЕТЕОРОЛОГИЧЕСКИЙ **УНИВЕРСИТЕТ**

Кафедра Прикладной информатики

Рабочая программа по дисциплине

## УПРАВЛЕНИЕ ПРОЕКТАМИ

Основная профессиональная образовательная программа высшего образования программы бакалавриата по направлению подготовки

## 38.03.05 «Бизнес-информатика»

Направленность (профиль): Бизнес-информатика

> Квалификация: Бакалавр

Форма обучения Очная, заочная

Согласовано Руководитель ОПОП «Бизнес-информатика»

Председатель УМС Рекомендована решением Степанов С.Ю.

Утверждаю

Учебно-методического совета  $19$  ИЮНЛ2018 г., протокол № 9

Рассмотрена и утверждена на заседании кафедры <u>16 сінес-2018</u> г., протокол № 6<br>Зав. кафедрой 6 *(Итту* Истомин Е.П.

И.И. Палкин

Автор-разработчик: Hiney Crenanos C.IO.

Санкт-Петербург 2018

### **1. Цели освоения дисциплины**

**Цель дисциплины –** формирование базовых теоретических знаний и практических навыков в применении информационных технологий для решения задач управления рисками на предприятии (УРП), формирование умений принимать организационно-управленческие решения, навыков разработки проектов, формирование общекультурных и профессиональных компетенций в части управления проектом по автоматизации и информатизации бизнес-процессов и бизнес планирования.

### **Основные задачи дисциплины**:

- знакомство с терминологией в области УРП;
- знакомство с основными этапами УРП;
- изучение основ разработки модели УРП;
- знакомство с современными средствами повышения производительности в области УРП;
- получение навыков в области разработки модели УРП;
- формирование у студентов знаний основ управления проектами;
- сформировать способность разработать концепцию в управлении проектом;
- дать знания технологий разработки проектов;
- сформировать умения оценки эффективности проектов.

## **2. Место дисциплины в структуре ОПОП**

Дисциплина «Управление проектами» для направления подготовки 38.03.05 «Бизнес-информатика» относится к дисциплинам базовой части блока обязательных дисциплин (модулей).

Для освоения данной дисциплины, обучающиеся должны освоить следующие дисциплины: «Введение в профессиональную деятельность», «Основы бизнес-информатики», «Информатика и программирование», «Бизнесаналитика», «Управление данными предприятия».

Параллельно с дисциплиной «Управление проектами» изучаются следующие дисциплины:

Дисциплина «Управление проектами» является базовой для освоения дисциплин: «Автоматизация деловых процессов», «Бизнес-аналитика», «ITбизнес», «Бизнес-планирование», «Стратегическое планирование».

# **3. Компетенции обучающегося, формируемые в результате освоения дисциплины**

Процесс изучения дисциплины направлен на формирование следующих компетенций:

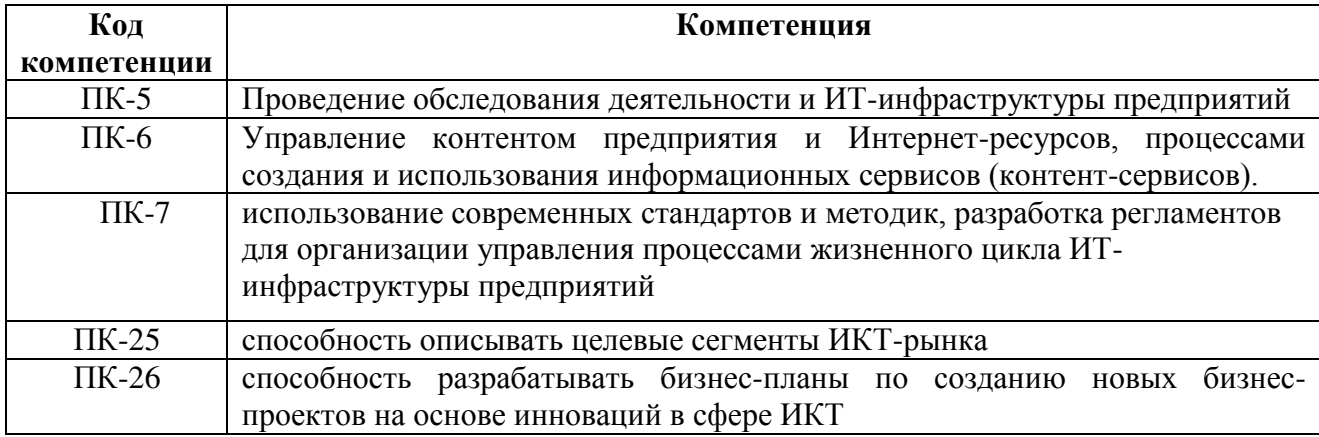

В результате освоения компетенций в рамках дисциплины «Управление проектами» обучающийся должен:

Знать:

- основные этапы УРП;
- особенности проектного подхода к управлению и отличия такого управления от регулярного менеджмента;
- основные принципы управления проектами;
- процессы управления проектами, входные ресурсы и результаты каждого процесса;
- основные проблемы, препятствующие успешному управлению проектами, и пути их разрешения;
- методики расчета экономической эффективности проекта;
- стадии и этапы принятия проектных решений;
- состав и содержание документации проекта.

Уметь:

- выбирать современные средства повышения производительности в области УРП;
- ставить цели и задачи на каждом этапе реализации проекта;
- оценивать результаты реализации проектов и фаз управления ими;
- применять необходимый инструментарий для автоматизации проектных работ;
- выполнять все виды проектных работ по стадиям. Владеть:
- профессиональной терминологией в области УРП;
- навыками работы разработки моделей УРП;
- навыками планирования проекта;
- методами оценки эффективности проекта;
- навыками сетевого анализа, календарного планирования, контроля хода реализации проекта;
- основными подходами к разрешению конфликтов при управлении проектами и методами эффективных коммуникаций.
- навыками и технологиями проектного управления.

Основные признаки проявленности формируемых компетенций в результате освоения дисциплины «Информатика и программирование» сведены в таблицы.

# **Соответствие уровней освоения компетенции планируемым результатам обучения и критериям их оценивания.**

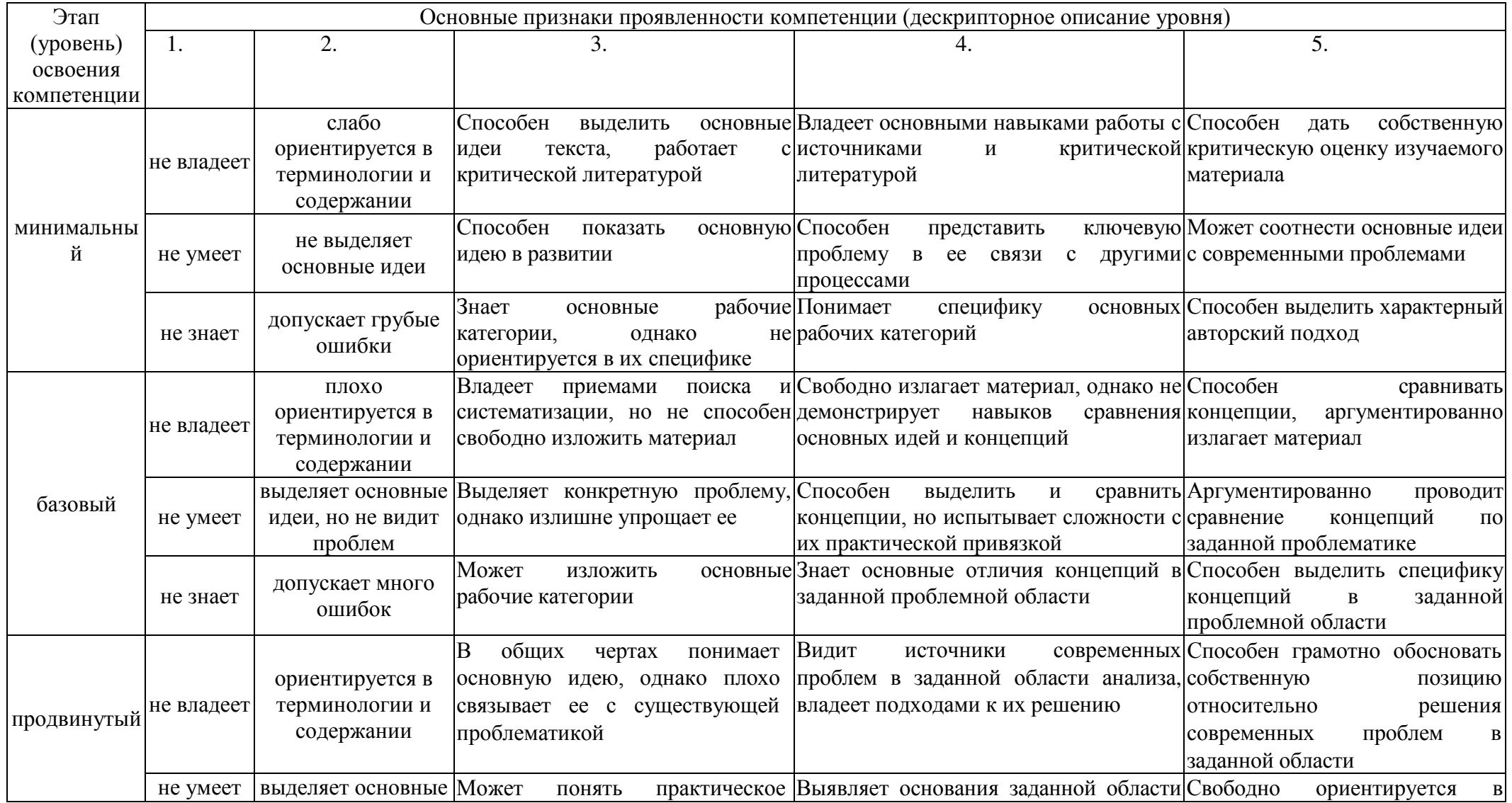

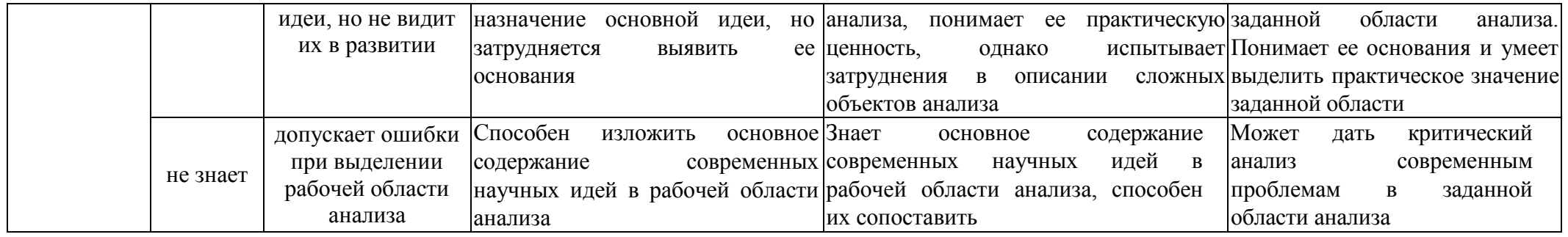

# **4. Структура и содержание дисциплины**

Общая трудоемкость дисциплины (модуля) для 2017, 2018 гг. составляет 17 зачетных единиц, 612 часа.

# *Объем дисциплины (модуля) по видам учебных занятий (в академических часах)*

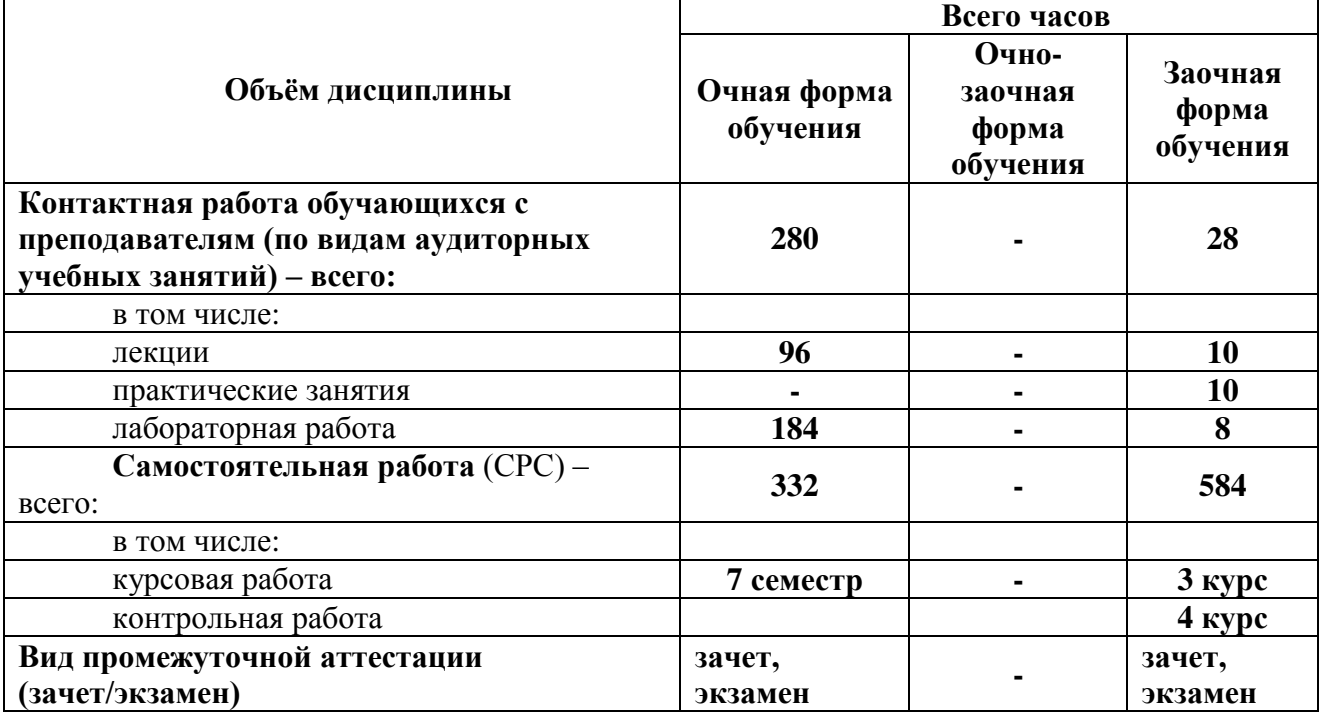

*2017 - 2018 год набора*

# **4.1. Структура дисциплины**

# *Очная форма обучения*

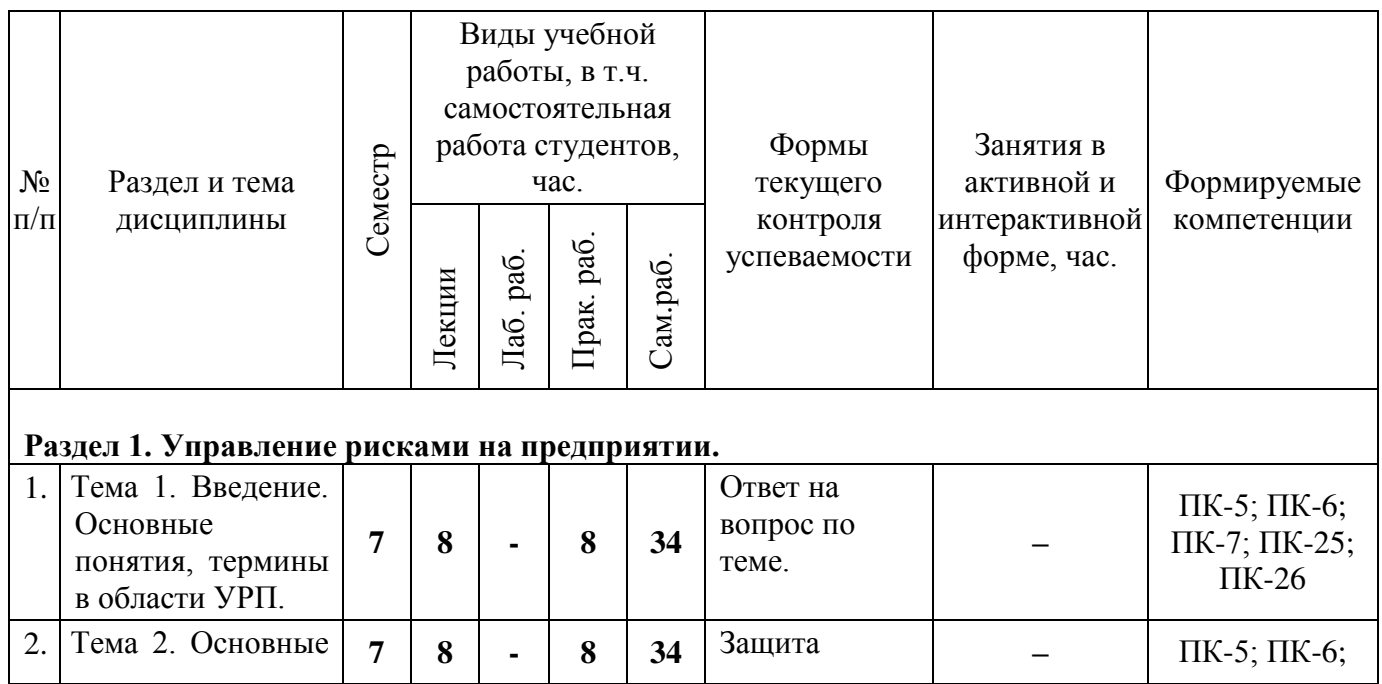

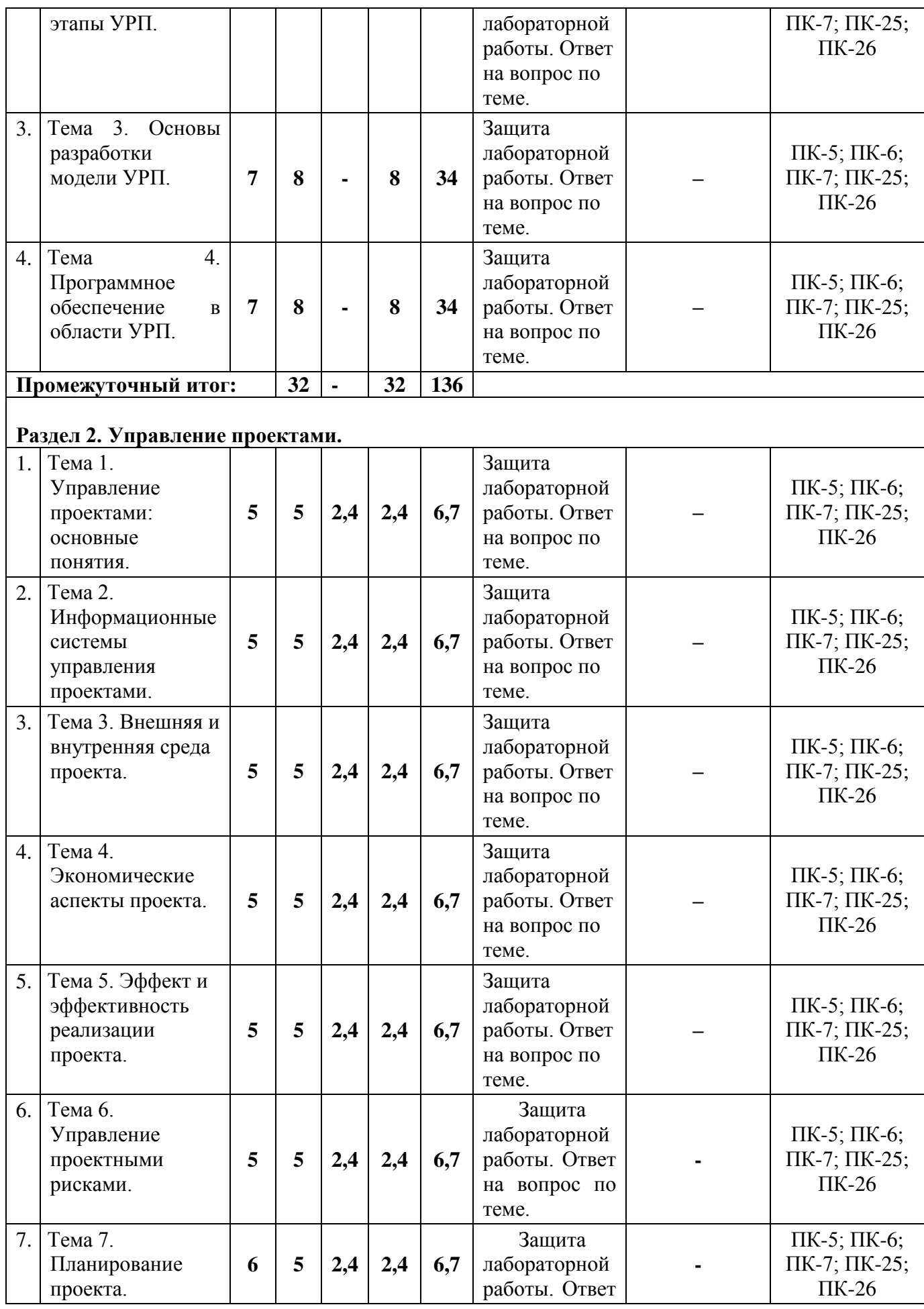

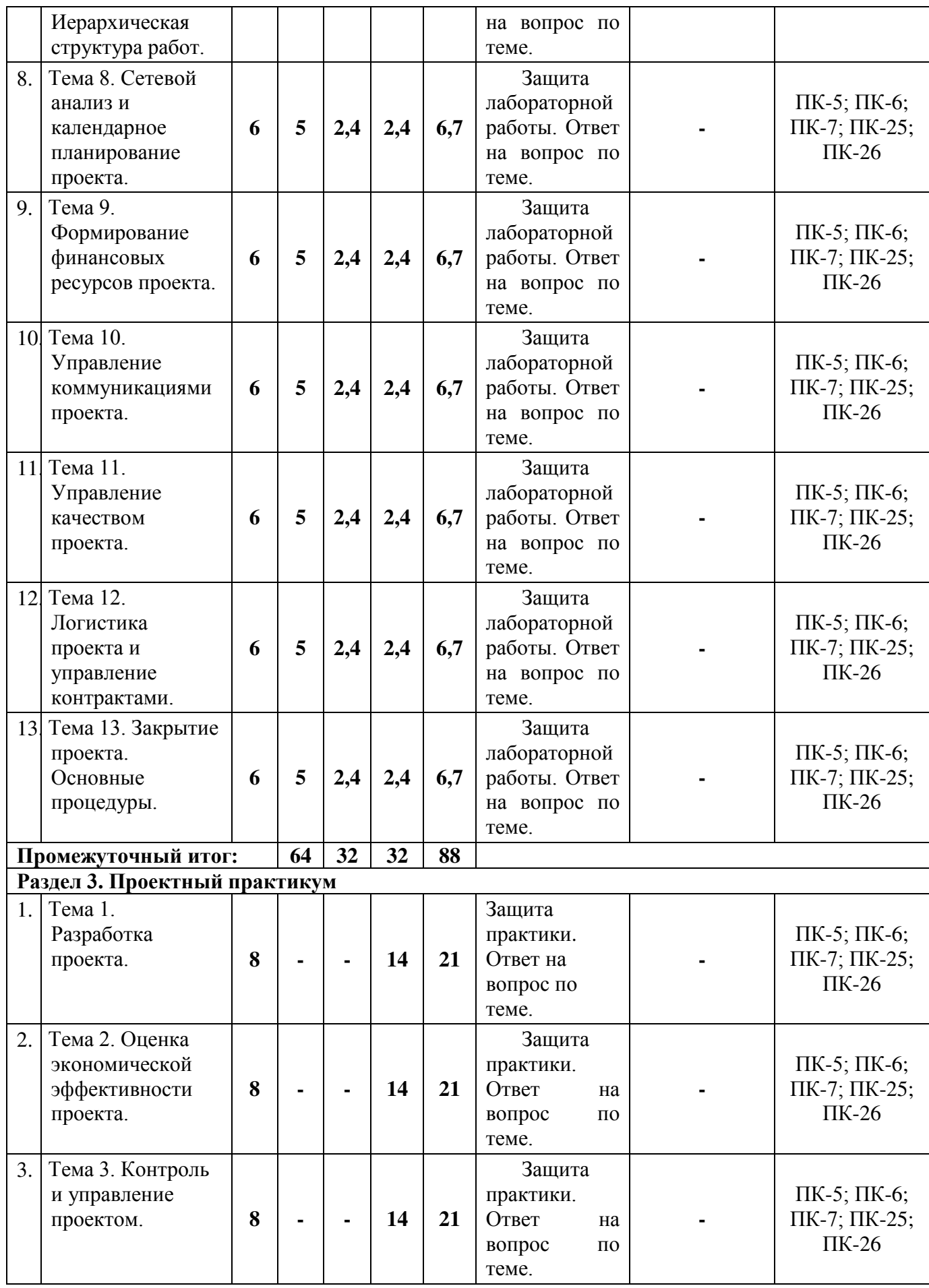

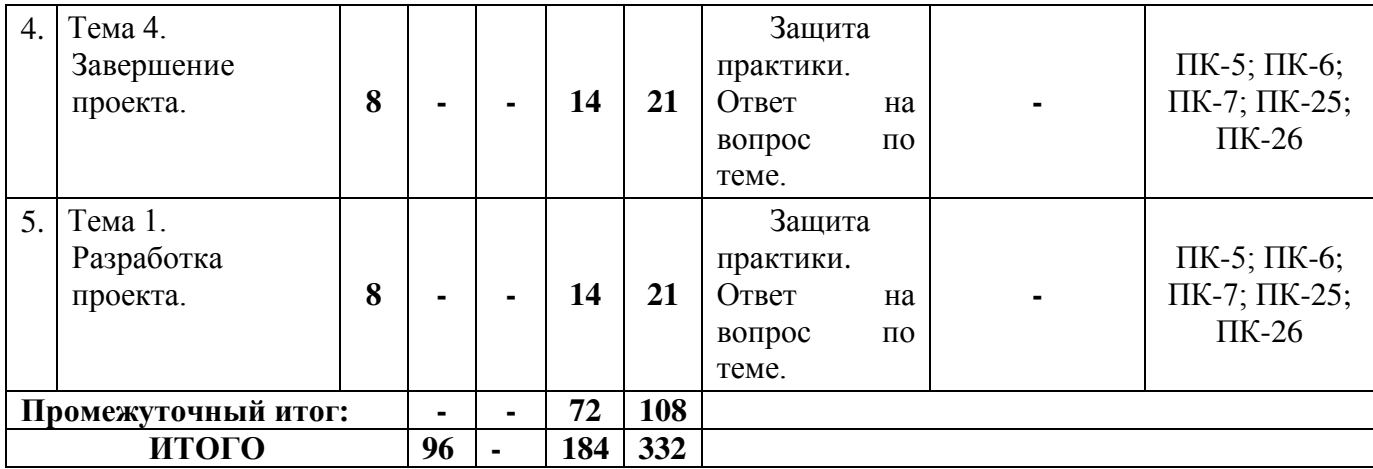

# *Заочная форма обучения*

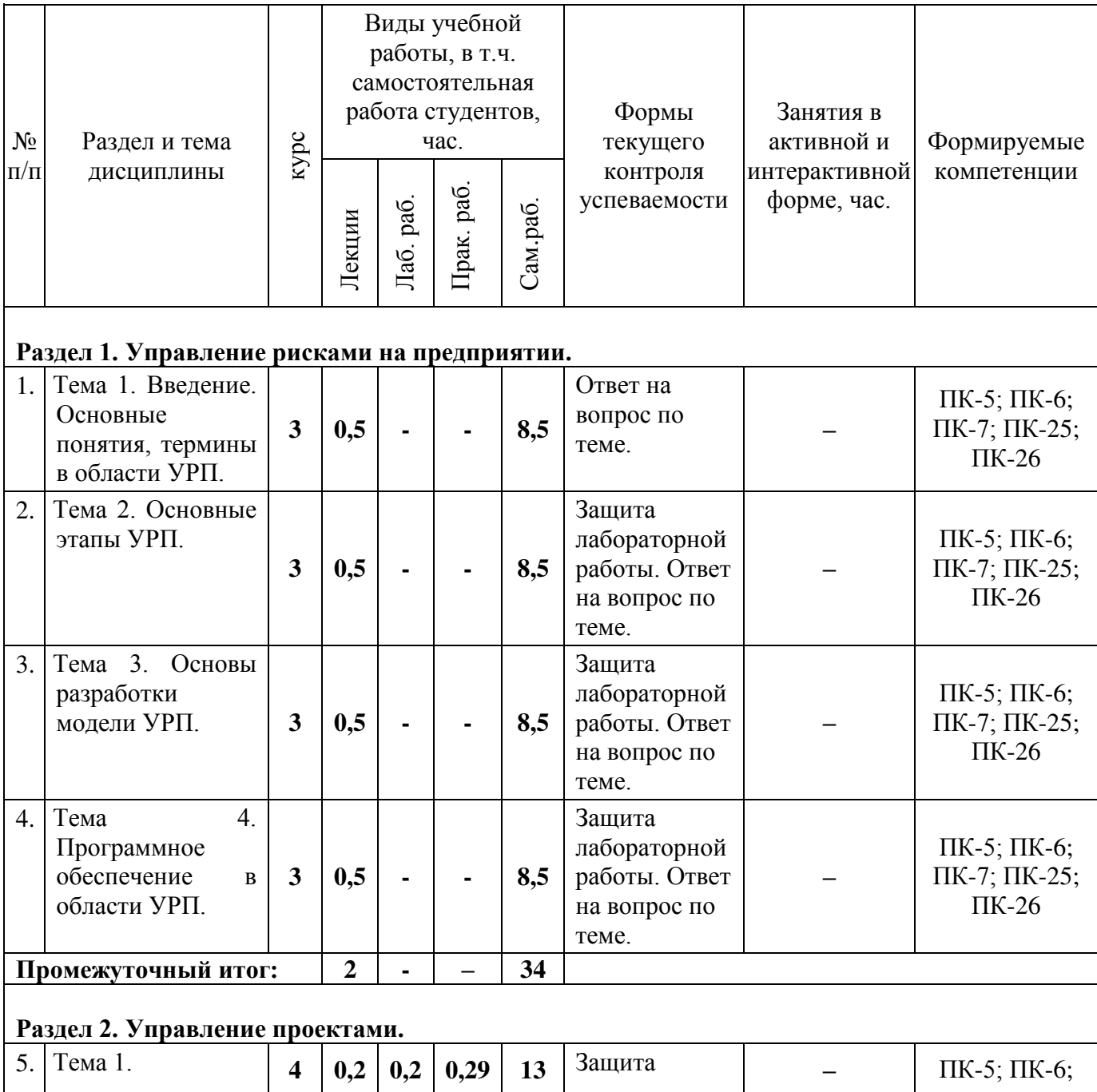

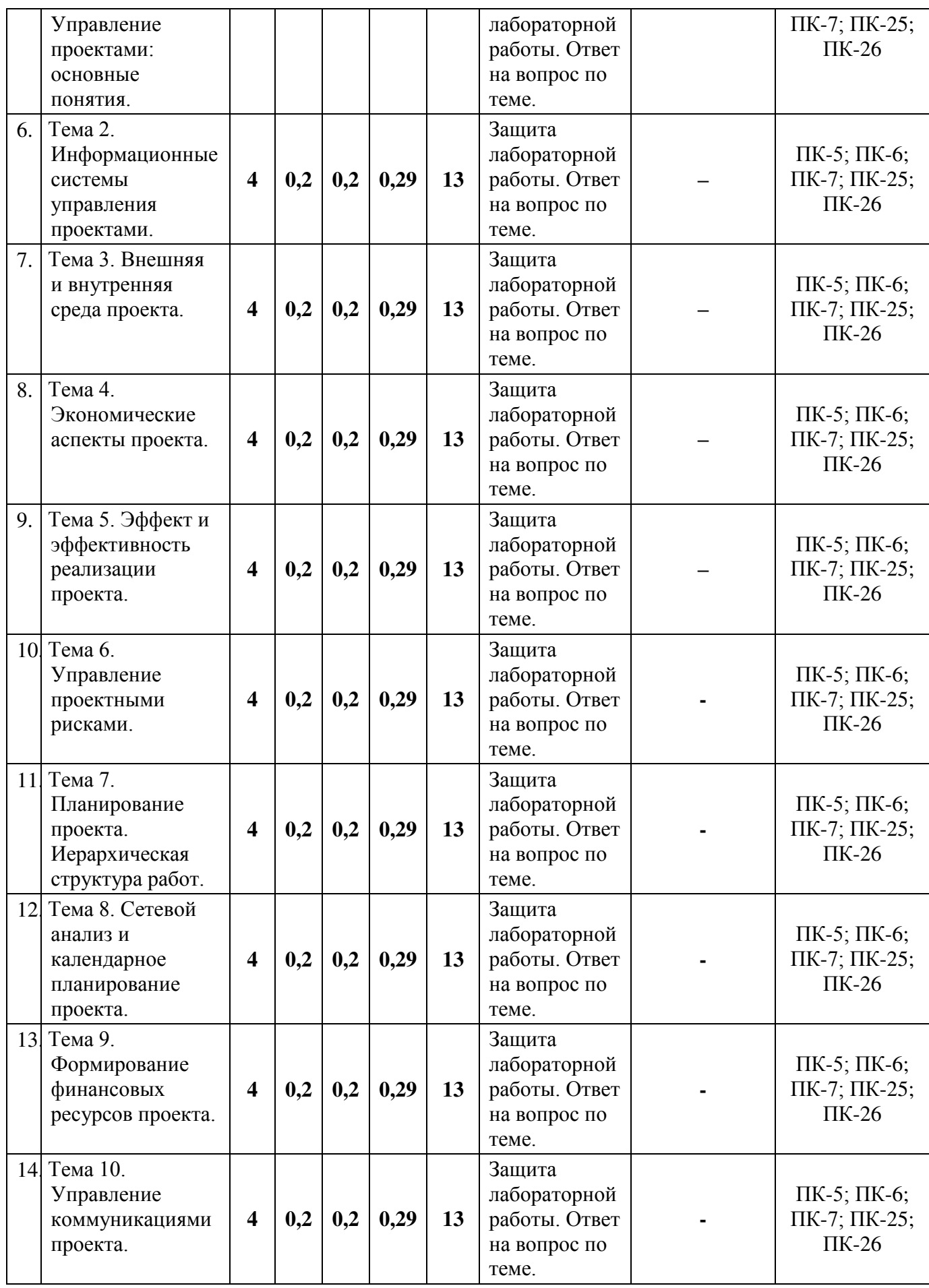

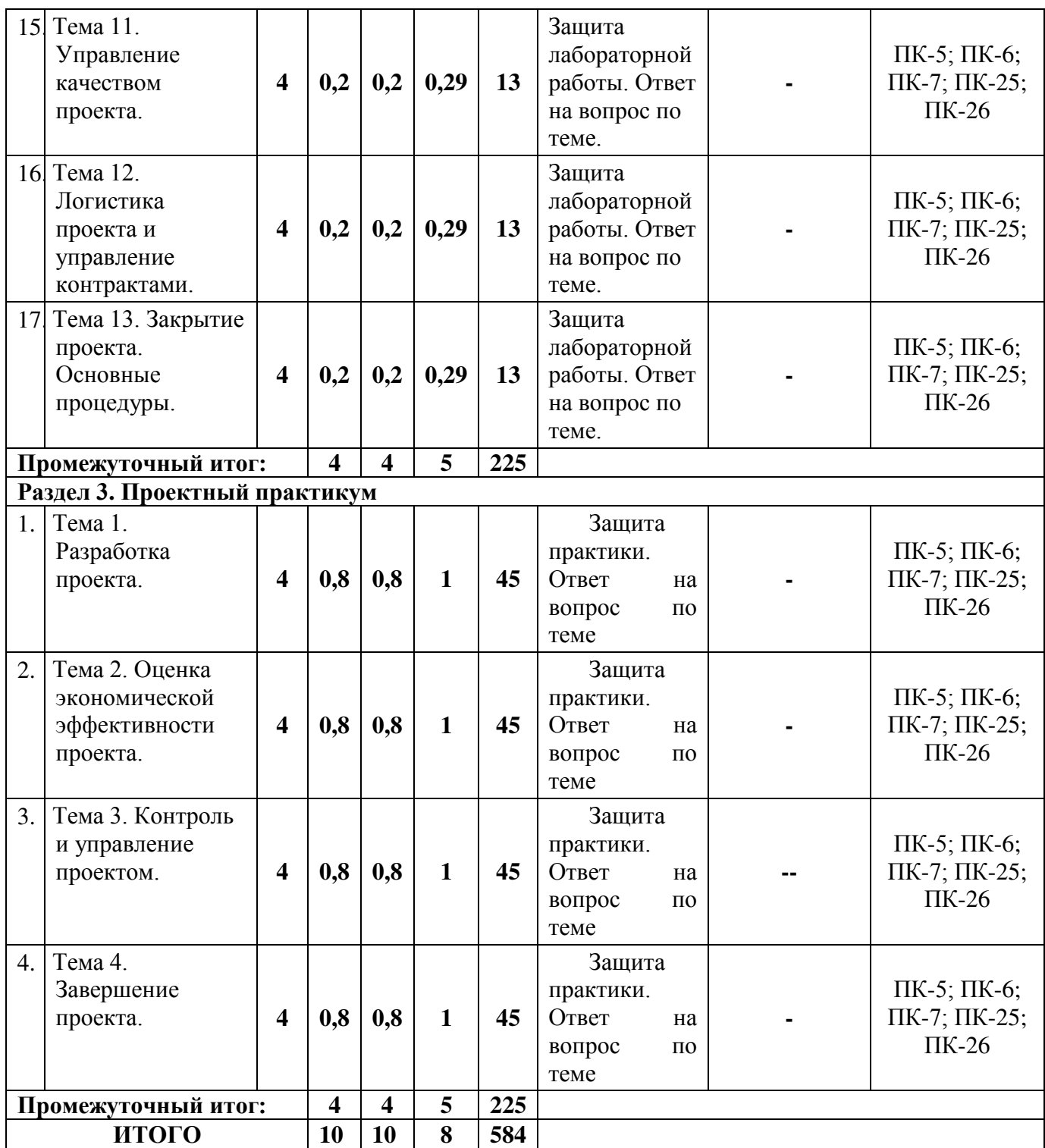

# **4.2. Содержание разделов дисциплины**

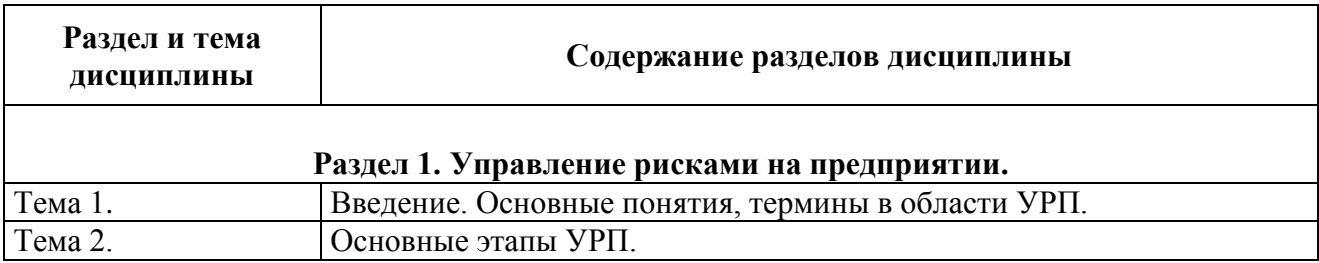

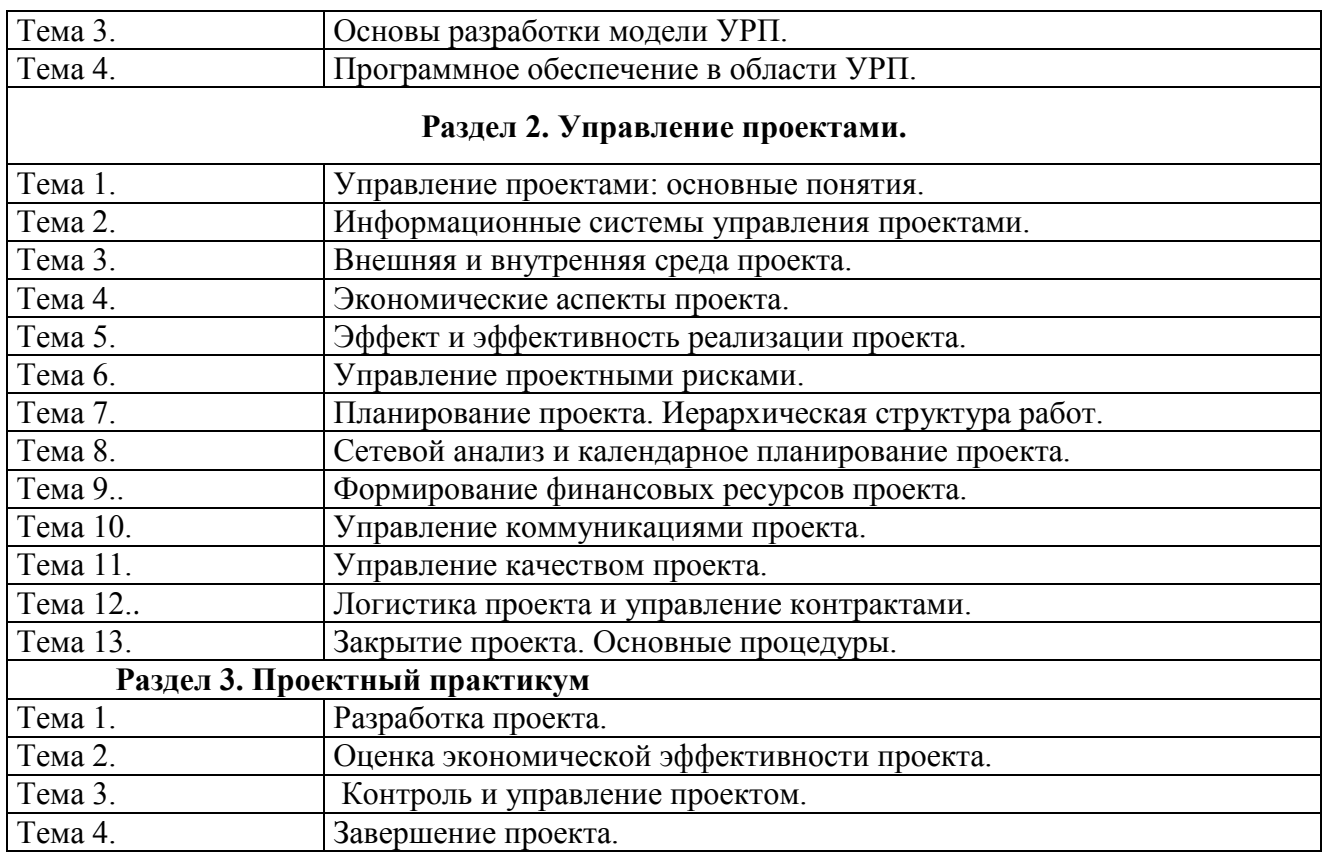

# **4.3. Семинарские, практические, лабораторные занятия, их содержание**

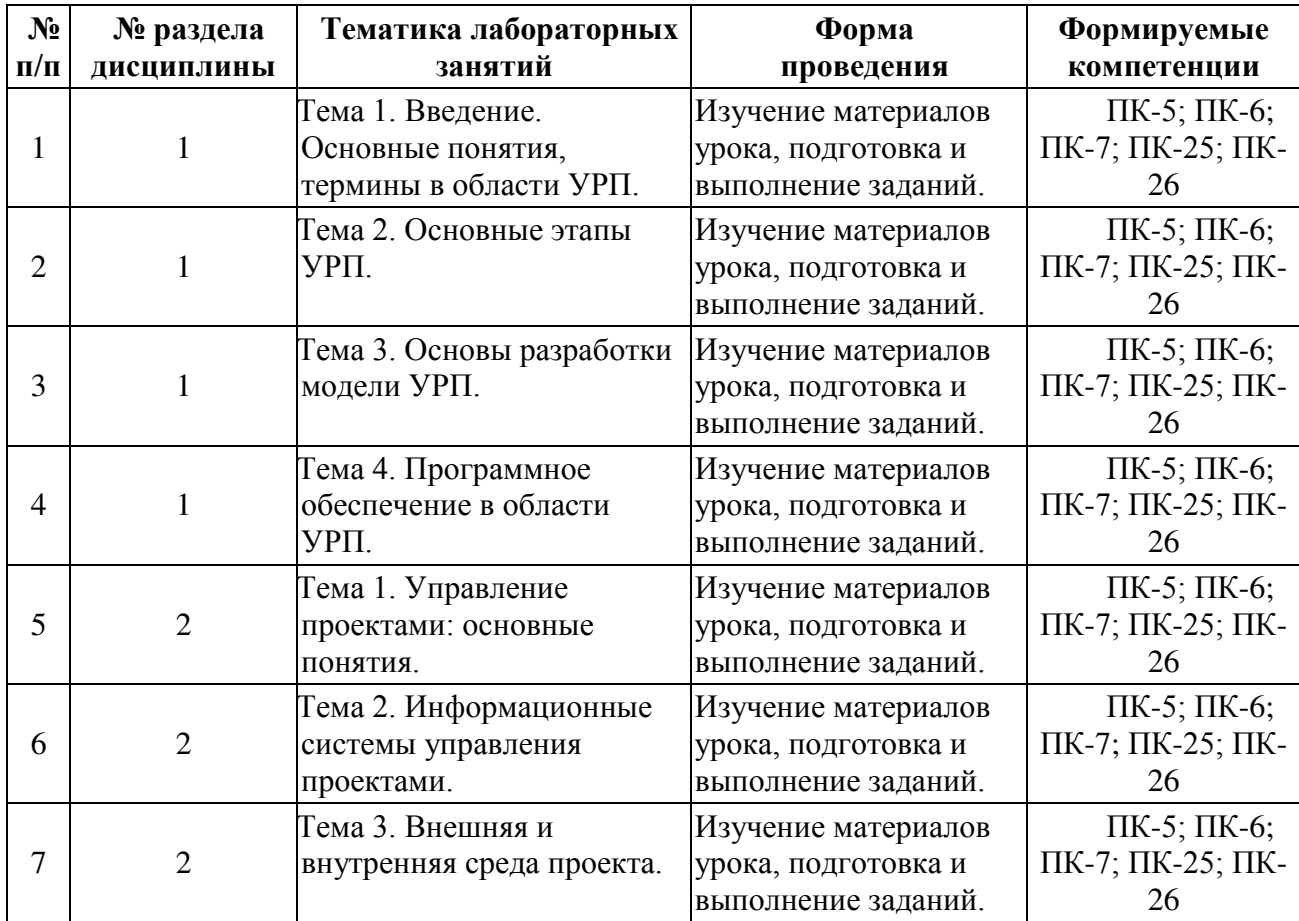

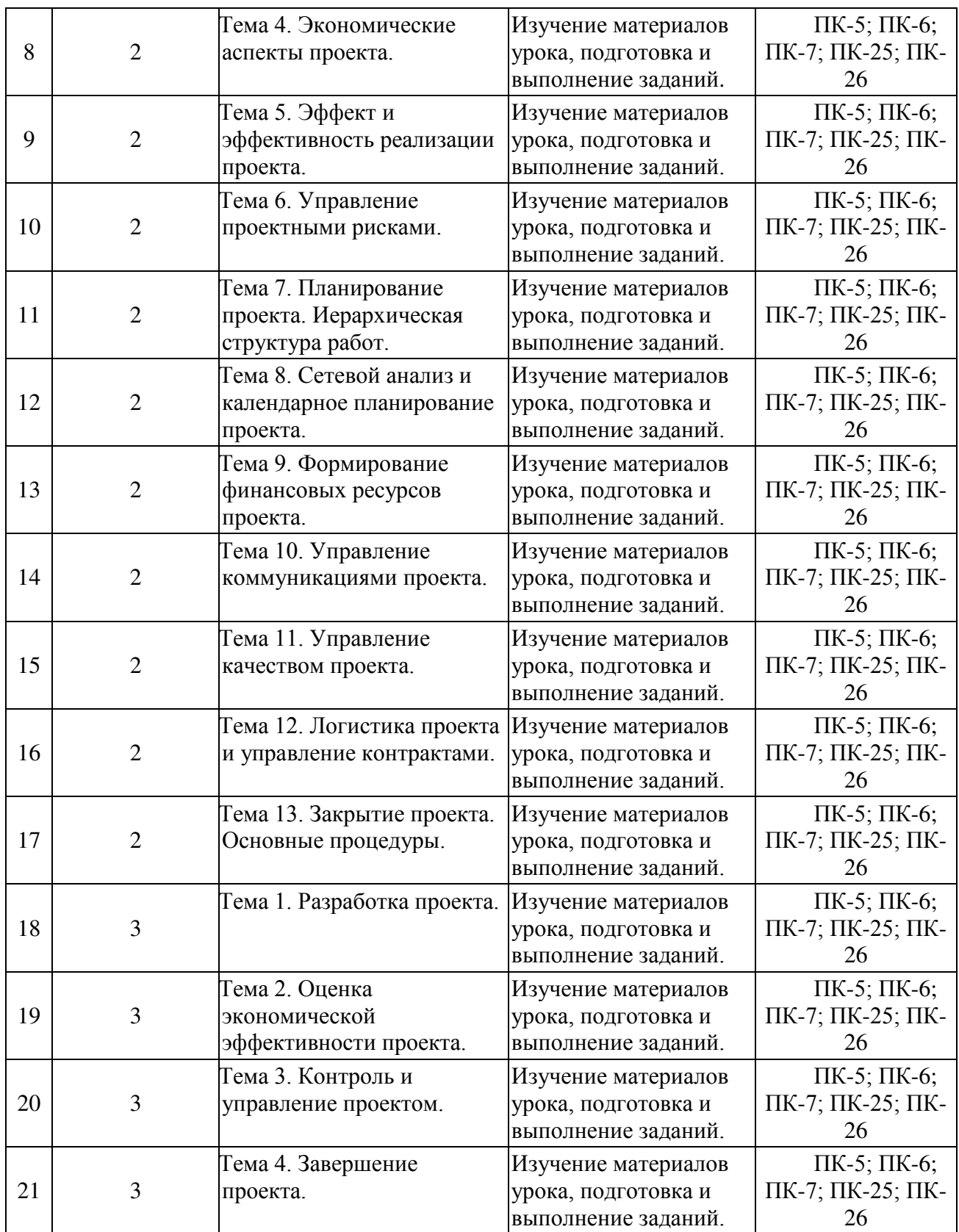

# **5. Учебно-методическое обеспечение самостоятельной работы студентов и оценочные средства для текущего контроля успеваемости, промежуточной аттестации по итогам освоения дисциплины**

### **5.1. Текущий контроль**

Текущий контроль включает оценку самостоятельной (внеаудиторной) и аудиторной работы (в том числе рубежный контроль).

Вид и формы контроля дисциплины: защита контрольной работы (для заочной формы обучения), защита лабораторной работы, ответ на вопрос по теме, компьютерное тестирование.

#### **5.2. Методические указания по организации самостоятельной работы**

Аудиторная самостоятельная работа проводится под контролем преподавателя, у которого в ходе выполнения задания можно получить консультацию.

Внеаудиторная самостоятельная работа выполняется во внеаудиторное время по заданию и при методическом руководстве преподавателя, но без его непосредственного участия.

Во время самостоятельной работы студенты выполняют задания по темам дисциплины, систематизируя и закрепляя полученные теоретические знания и практические умения.

Студенты перед выполнением работы обязаны ознакомиться с методическими указаниями по ее выполнению и рекомендованной литературой. Во время занятий каждый студент получает задания.

Для защиты работы студент сдает преподавателю полностью оформленный отчет с выводами и рекомендациями, а также файлы работы и текст отчета. В отчете все используемые термины должны быть понятны докладчику. Он обязан пояснить их в случае появления вопросов.

### *Требования к оформлению отчета:*

Работа выполняется с помощью средств вычислительной техники.

Бумага формата А4 (210 х 297 мм) белого цвета.

Все листы работы должны иметь поля:

Верхнее поле - 20 мм;

Нижнее поле - 20 мм;

Правое поле - 10 мм;

Левое поле - 30 мм. Шрифт - Times New Roman. Размер шрифта – 14. Интервал - 1,5 для текста отчета, 1 – для листингов программ, таблиц и распечаток данных. Расстановка переносов – автоматически. Абзац: красная строка - 1,25 Выравнивание - по ширине, без отступов.

Номера листов проставляют на нижнем поле посередине арабскими цифрами без дополнительных обозначений. Титульный лист не нумеруют, нумерация начинается со 2 страницы, под номером 2. Листы должны иметь сквозную нумерацию в пределах всей работы. Приложение входит в общее количество листов работы, нумерация листов общая.

Иерархическая структура письменной работы предполагает выделение в ее содержании взаимосвязанных друг с другом разделов, глав, параграфов и подпараграфов (разделов и подразделов, пунктов и подпунктов), которые описываются в содержании.

Разделы должны иметь порядковые номера в пределах всего текста, обозначенные арабскими цифрами без точки. Подразделы должны иметь нумерацию в пределах каждого раздела, номера подразделов состоят из номера раздела и подраздела, разделенных точкой. В конце номера подраздела точка не ставится. Подраздел допускается разбивать на пункты, нумерация которых выполняется аналогично. Пример: 1.2.3 - обозначает раздел 1, подраздел 2, пункт 3.

Каждый раздел/главу начинать с нового листа. Наименования разделов и подразделов должны быть краткими, соответствовать содержанию и записываться в виде заголовков. Перед заголовками разделов делают вертикальный отступ 3 интервала (24 пт), после - 2 интервала (18 пт).

Заголовки "СОДЕРЖАНИЕ", "ВВЕДЕНИЕ", "ЗАКЛЮЧЕНИЕ",

"СПИСОК ЛИТЕРАТУРЫ", "ПРИЛОЖЕНИЯ" пишут прописными буквами с разрядкой, выравнивание - по центру. Остальные заголовки пишут с прописной буквы строчными буквами жирным шрифтом, с нумерацией, выравнивание - по левому краю. При автоматическом формировании содержания в текстовом редакторе WORD необходимо выбрать соответствующий стиль, обеспечивающий указанные выше требования. Заголовок должен иметь длину строки не более 40 знаков. Переносы слов в заголовке не разрешаются. Если заголовок большой, он делится (по смыслу) на несколько строк. Точка после заголовка не ставится. Если заголовок состоит из двух предложений, их разделяют точкой. Заголовок не пишут в конце страницы, если для текста нет места, он переносится на новую страницу.

Если необходимо сделать библиографическую ссылку на какой-либо литературный источник, то в квадратных скобках после упоминания о литературном источнике (или после цитаты из него) проставляют порядковый номер, под которым источник значится в списке используемой литературы с указанием страниц, где расположена цитата [12, с.34].

Подстрочные примечания (сноски) оформляют в конце страницы в случае необходимости дополнительных пояснений основного текста, разъяснений терминов и др. В тексте используют знаки сноски в виде цифр. Нумерацию сносок ведут постранично, на новой странице сноски нумеруют заново.

В тексте не должно быть сокращений, за исключением общепринятых в русском языке, установленных в ГОСТ 2.316-68. Если в отчете принята особая система сокращения слов или наименований, то в ней должен быть приведен перечень принятых сокращений, который помещают в конце пояснительной записки.

Все размещаемые в работе иллюстрации, если их более одной, нумеруют арабскими цифрами в пределах всей работы. Например, Рисунок 1 и т.д. (или по разделам Рисунок 1.3). Ссылки на иллюстрацию дают по типу "Рис.1".

Иллюстрации должны иметь тематическое наименование. Подрисуночную подпись полужирным шрифтом располагают по центру

рисунка в одной строке с номером рисунка без точки в конце. Цифровой материал оформляют в виде таблиц. Заголовки граф таблиц начинают с прописной буквы, а подзаголовки - со строчных, если они составляют одно предложение с заголовком. Если подзаголовки имеют самостоятельное значение, то их начинают с прописной буквы. Если цифровые данные в графах имеют разную размерность, ее указывают в заголовке каждой графы.

Все таблицы, если их несколько, должны быть пронумерованы арабскими цифрами в пределах всей работы. Например: Таблица 1, Таблица 2 и т.д. (или по разделам Таблица 1.4).

На все таблицы должны быть ссылки в тексте, при этом слово "Таблица" в тексте пишут полностью, если таблица не имеет номера (единственная по тексту), и сокращенно - если имеет номер, например: "…в табл.5". Слово "Таблица", при наличии тематического заголовка пишут над заголовком по центру. Текст в таблице оформляется шрифтом Times New Roman, размер шрифта 12, с одинарным междустрочным интервалом.

Структура отчета:

- титульный лист (название университета, факультет, кафедра, дисциплина, наименование лабораторной работы, ФИО автора, курс, группа, ФИО преподавателя, город, год);
- СОДЕРЖАНИЕ (заголовки частей);
- ВВЕДЕНИЕ (описание задания, актуальность выбранной темы, цель работы, задачи решаемые для достижения поставленной цели, используемые прикладные/технические/информационные или иные средства в ходе выполнения работы);
- Основная часть (фактический материал, ход выполнения работы, описание алгоритма, скриншоты, фотографии, схемы, текст/код/листинг отдельных частей/модулей программы/программного ресурса/программного продукта/реализованного алгоритма);

- ЗАКЛЮЧЕНИЕ (выводы по проделанной работе и результатам, прогнозы реализации и использования проекта, рекомендации);
- СПИСОК ИСПОЛЬЗОВАННЫХ ИСТОЧНИКОВ (список литературы, методических рекомендаций, учебных пособий, статей, интернет ресурсов и других источников информации);
- ПРИЛОЖЕНИЕ (дополнительные материалы).

*Контроль исполнения* самостоятельных работ осуществляется преподавателем с участием студента в форме защиты выполненного отчета. Во время собеседования студент обязан проявить знания по достигнутой цели работы, теоретическому материалу, методам выполнения каждого этапа работы, содержанию основных разделов разработанного отчета с демонстрацией результатов на конкретных примерах. Студент обязан уметь правильно анализировать полученные результаты и объяснить физическую сущность полученных зависимостей и характеристик.

## **5.3. Промежуточный контроль: зачет/экзамен**

## **Перечень вопросов к зачету/экзамену:**

## **Раздел 1. Управление рисками на предприятии.**

1.Неопределенность и ее влияние на деятельность предприятия.

2. Введение понятия риск, рискованная деятельность предприятия в условиях неопределенности.

- 3. Основные термины управления рисками предприятия.
- 4. Изучение и анализ риска как основа управления рисками предприятия.
- 5. Факторы риска.
- 6. Стандарты управления рисками предприятия.
- 7. Выгода и ущерб.
- 8. Способы выражения и описания ущерба предприятия.
- 9. Теория риска.
- 10. Меры риска деятельности.

11. Методы управления рисками.

12. Стратегия управления рисками предприятия.

13. Суть и инструменты хеджирования рисков деятельности предприятия.

14. Стратегии хеджирования рисков деятельности предприятия.

15. Системы поддержки принятия решений при управлении рисками деятельности предприятия.

16. Информационно-аналитические системы при управлении рисками деятельности предприятия.

## **Раздел 2. Управление проектами.**

1. Что такое проект?

2. В чем состоит отличие проектной деятельности от операционной?

3. Какие формальные критерии можно использовать на предприятии для отнесения той или иной активности к проектной деятельности?

4. Назовите основные типы проектов в зависимости от степени уникальности результата и процесса.

5. Что такое «проектный треугольник»?

6. Опишите взаимосвязь основных элементов проекта.

7. Что из себя представляет и с какой целью разрабатывается «матрица компромиссов проекта»?

9. В чем состоит отличие понятий «проект», «программа», «портфель проектов»?

10. Назовите характерные особенности IT-проектов.

11. Кто относится к субъектам управления проектом?

12. Что является объектом управления в системе управления проектом?

13. Назовите и охарактеризуйте известные вам международные и национальные стандарты управления проектами.

14. Перечислите области знания в управлении проектами в соответствии с PMBoK 5 th ed.

15. Назовите и охарактеризуйте фазы жизненный цикл проекта;

16. Охарактеризуйте и представьте графически характер распределения

затрат проекта во времени в соответствии с фазами жизненного цикла проекта.

17. Назовите группы процессов управления проектами в соответствии с PMBoK 5 th ed;

18. Чем отличается иерархическая структура работ от сетевого графика проекта?

19. Что такое критический путь в проекте?

20. Какие отношения определяют положение любой операции в графике проекта?

21. Что такое прямой анализ сетевого графика проекта?

22. Что такое обратный анализ сетевого графика проекта?

23. Какие преимущества для менеджера проекта дает знание резервов времени выполнения операций?

24. С какой целью при построении сетевых графиков используются отношения задержки операций?

25. Что такое «веха» и в чем состоит цель её использования?

26. Опишите функционал MS Project 2010, используемый для календарного планирования.

27. Назовите и охарактеризуйте основные виды задач, используемые в MS Project 2010

28. Назовите и охарактеризуйте основные типы ресурсов, используемых в проектной деятельности.

29. Назовите причины превышения доступности ресурсов.

30. Как связаны календарное планирование ресурсов и приоритет проекта?

31. Какие операции задерживаются при выравнивании использования ресурсов?

32. Что такое «матрица ответственности», в чем состоит цель её использования?

33. Назовите основные особенности управления ресурсами IT-проектов.

34. Опишите функционал MS Project 2010, используемый для создания ресурсов в проекте, назначения ресурсов, выравнивания ресурсов.

35. Что такое бюджет?

36. В чем состоит отличие бюджета от сметы?

37. В чем состоит отличие прямых и косвенных затрат проекта?

38. Назовите типовые статьи затрат для ИТ-проекта.

39. Кто несет ответственность за формирование и исполнение бюджета проекта?

40. Опишите функционал MS Project 2010, используемый для расчета бюджета

41. Что такое риск?

42. Существуют ли риски, оказывающие положительное влияние на проект?

43. Приведите известные вам классификации рисков.

44. Назовите типичные риски ИТ-проектов.

45. В чем заключается качественный анализ рисков, какова цель его проведения?

46. В чем заключается количественный анализ рисков, какова цель его проведения?

47. В чем заключается необходимость применения метода освоенного объема?

48. Назовите основные показатели освоенного объема и охарактеризуйте их.

49. Как определяются отклонения проекта по срокам его выполнения?

50. Как определяются отклонения проекта по стоимости?

51. Каким образом базовый план способствует интеграции планирования и контроля проектов?

52. Опишите три возможных подхода для указания информации о фактическом выполнении работ в MS Project 2010. Проведите сравнительный анализ их достоинств и недостатков.

53. Что такое статус проекта?

54. Какие показатели выполнения работ используются при оценке статуса проекта?

55. Опишите функционал MS Project 2010, используемый для контроля

проекта по методу освоенного объема.

56. Опишите и сравните функциональную, матричную и проектную организационные структуры.

57. Что такое Офис управления проектами? В чем заключаются его функции и цель создания?

58. Дайте характеристику гибких методологий управления проектами

## **Раздел 3. Проектный практикум**:

- 1. Понятие данных, информации, информационного процесса, информационной системы. Примеры.
- 2. Требования, предъявляемые к информационным системам: гибкость, надежность, эффективность, безопасность.
- 3. Понятие архитектуры информационной системы. Способы представления. Примеры.
- 4. Понятие жизненного цикла информационных систем.
- 5. Фазы проектирования: концептуальная, подготовка технического предложения, проектирование, разработка, ввод в эксплуатацию.
- 6. Процессы жизненного цикла информационных систем. Основные процессы жизненного цикла.
- 7. Структура жизненного цикла информационных систем. Начальная стадия.
- 8. Структура жизненного цикла информационных систем. Стадия уточнения.
- 9. Структура жизненного цикла информационных систем. Стадия конструирования.
- 10.Структура жизненного цикла информационных систем. Стадия ввода в эксплуатацию.
- 11.Модель жизненного цикла информационных систем. Каскадная модель. Преимущества и недостатки.
- 12.Модель жизненного цикла информационных систем. Спиральная модель. Преимущества и недостатки.
- 13.Методология быстрой разработки информационных систем. Основные

принципы методологии.

- 14.Методология быстрой разработки информационных систем. Фазы жизненного цикла информационных систем в рамках методологии. Фаза анализа и планирования требований.
- 15.Методология быстрой разработки информационных систем. Фазы жизненного цикла информационных систем в рамках методологии. Фаза проектирования.
- 16.Методология быстрой разработки информационных систем. Фазы жизненного цикла информационных систем в рамках методологии. Фаза построения.
- 17.Методология быстрой разработки информационных систем. Фазы жизненного цикла информационных систем в рамках методологии. Фаза внедрения.
- 18.CASE-технологии проектирования информационных систем. Характеристика CASE-средств. Примеры.
- 19.Построение модели данных. Основные понятия и определения.
- 20.Построение модели данных. Этапы моделирования. Концептуальное моделирование.
- 21.Построение модели данных. Этапы моделирования. Логическое моделирование.
- 22.Построение модели данных. Этапы моделирования. Физическое моделирование.
- 23.Построение модели данных. Модель предметной области.
- 24.Математическая модель информационной системы.
- 25.Имитационная модель информационной системы. Классификация имитационных моделей.

## **6. Учебно-методическое и информационное обеспечение дисциплины**

## **а) основная литература:**

1. Д. Гэлаи Основы риск-менеджмента / Д. Гэлаи, М. Кроуи, В. Б. Минасян,

Р. Марк. — М. : Издательство Юрайт, 2014. — 390 с. Режим доступа: https://biblio-online.ru/book/B6E564D4-400F-4D64-814D-578C88C309E6/osnovy-risk-menedzhmenta

- 2. Уродовских В.Н. Управление рисками предприятия: Учеб. пособие / В.Н. Уродовских. - М.: Вузовский учебник: ИНФРА-М, 2010. - 168 с. Режим доступа:http://znanium.com/catalog/product/201227
- 3. Управление проектами : учебник и практикум для СПО / А. И. Балашов, Е. М. Рогова, М. В. Тихонова, Е. А. Ткаченко ; под общ. ред. Е. М. Роговой. — М. : Издательство Юрайт, 2015. — 383 с. Режим доступа: https://biblio-online.ru/book/05781EA1-9AAA-4EC2-857E-8C79766A4C03/upravlenie-proektami
- 4. Управление инновационными проектами [Текст] : учеб. пособие / ред. : В. Л. Попов. - Москва : ИНФРА-М, 2007; 2009. - 334(1) с.
- 5. Управление проектами: Учебное пособие / Ю.И. Попов, О.В. Яковенко; Институт экономики и финансов "Синергия". - М.: НИЦ ИНФРА-М, 2013. - 208 с. Режим доступа: http://znanium.com/catalog/product/400634

## **б) дополнительная литература:**

- 1. Серебрякова. Риски организации и внутренний экономический контроль: Монография / Т.Ю. Серебрякова. - М.: НИЦ ИНФРА-М, 2013. - 111 с. Режим доступа: http://znanium.com/catalog/product/406129
- 2. Основы риск-менеджмента / Д. Гэлаи, М. Кроуи, В. Б. Минасян, Р. Марк. — М. : Издательство Юрайт, 2014. — 390 с.https://biblioonline.ru/book/B6E564D4-400F-4D64-814D-578C88C309E6/osnovy-riskmenedzhmenta
- 3. Зуб, А. Т. Управление проектами : учебник и практикум для СПО / А. Т. Зуб. — М. : Издательство Юрайт, 2017. — 422 с. Режим доступа: https://biblio-online.ru/book/39FC3227-9010-4206-8C4D-39905D9A1125/upravlenie-proektami
- 4. Инвестиционный менеджмент в условиях риска и неопределенности : учебное пособие для бакалавриата и магистратуры / Л. Г. Матвеева, А. Ю.

Никитаева, О. А. Чернова, Е. Ф. Щипанов. — М. : Издательство Юрайт, 2017. — 298 с. Режим доступа: https://biblio-online.ru/book/65009530- DE6D-499C-9798-D1909A071C07/investicionnyy-menedzhment-v-usloviyahriska-i-neopredelennosti

5. Информационные технологии управления проектами: Учебное пособие / Н.М. Светлов, Г.Н. Светлова. - 2-e изд., перераб. и доп. - М.: ИНФРА-М, 2011. - 232 с. Режим доступа: http://znanium.com/catalog/product/208539

# **в) программное обеспечение и Интернет-ресурсы:**

*Программно-информационное обеспечение* учебного процесса включает:

- Операционная система: Windows 7.
- Офисный пакет: Microsoft Office 2007.
- Открытое серверное веб-приложение для управления проектами и задачами: Redmine (GNU GPL).
- Приложение для управления проектами: Open Workbench (GNU GPL)
- Программа для планирования проектов на основе диаграммы Гантта: GanttProject (GNU GPL).
- Многопользовательское приложение для управления проектами: dotProject (GNU GPL).
- Электронная библиотека ЭБС «Znanium» [Электронный ресурс]. Режим доступа: <http://znanium.com/>
- Электронная библиотека ЭБС «Юрайт» [Электронный ресурс]. Режим доступа: <https://biblio-online.ru/>
- Интерактивная онлайн-платформа по обучению [Электронный ресурс]. Режим доступа: [http://www.intuit.ru](http://www.intuit.ru/)
- Онлайн-версия КонсультантПлюс: Студент [Электронный ресурс]. Режим доступа: <http://student.consultants/ru>

## **7. Методические указания для обучающихся по освоению дисциплины**

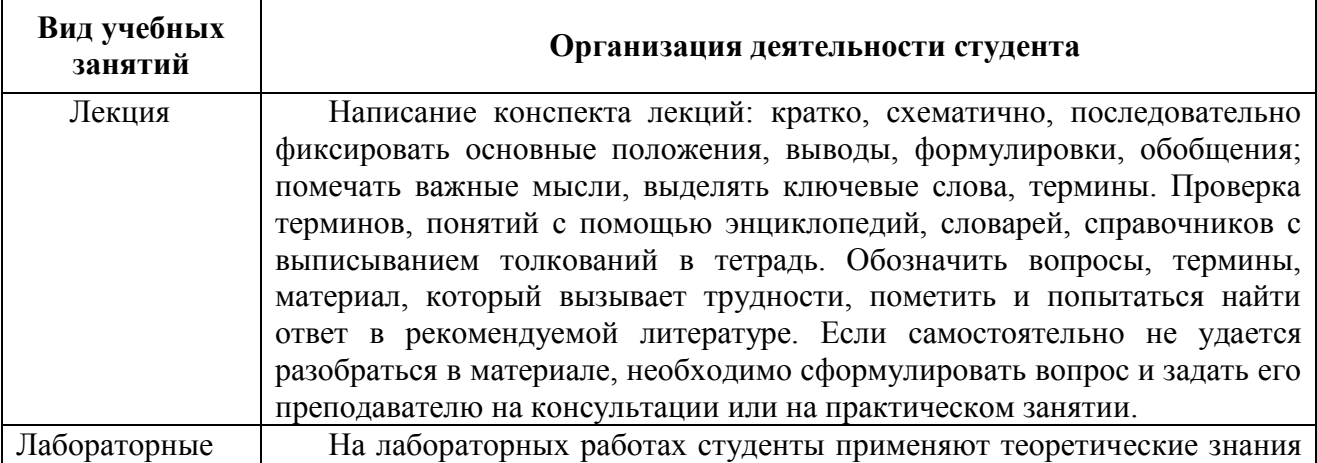

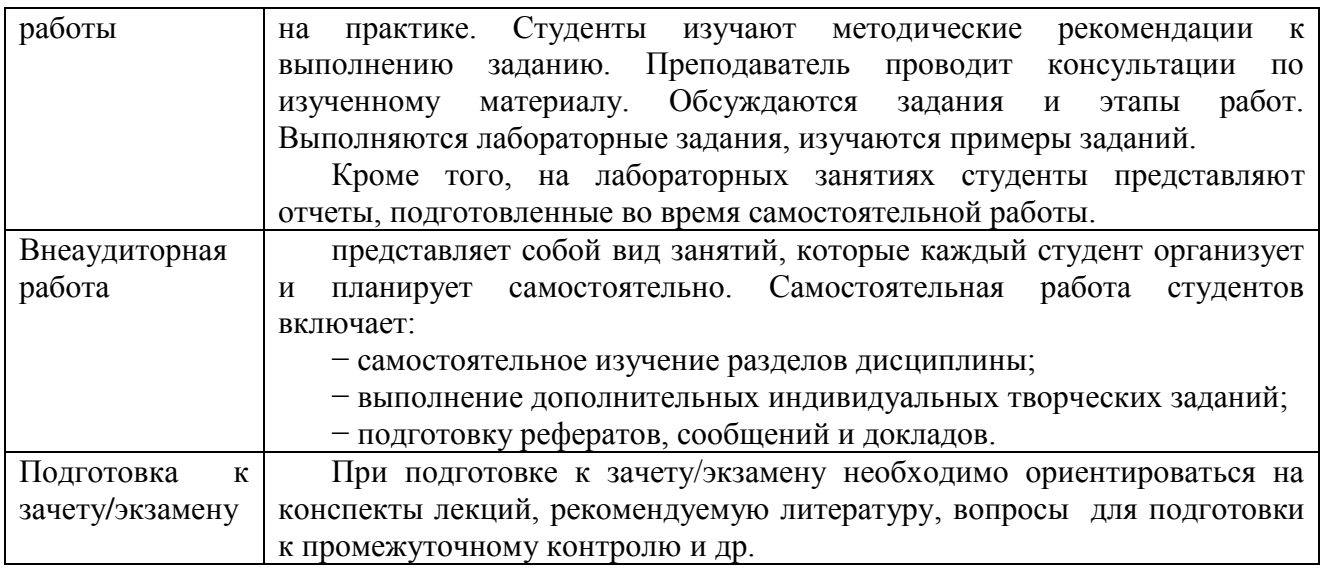

# **8. Информационные технологии, используемые при осуществлении образовательного процесса по дисциплине, включая перечень программного обеспечения и информационных справочных систем (при необходимости)**

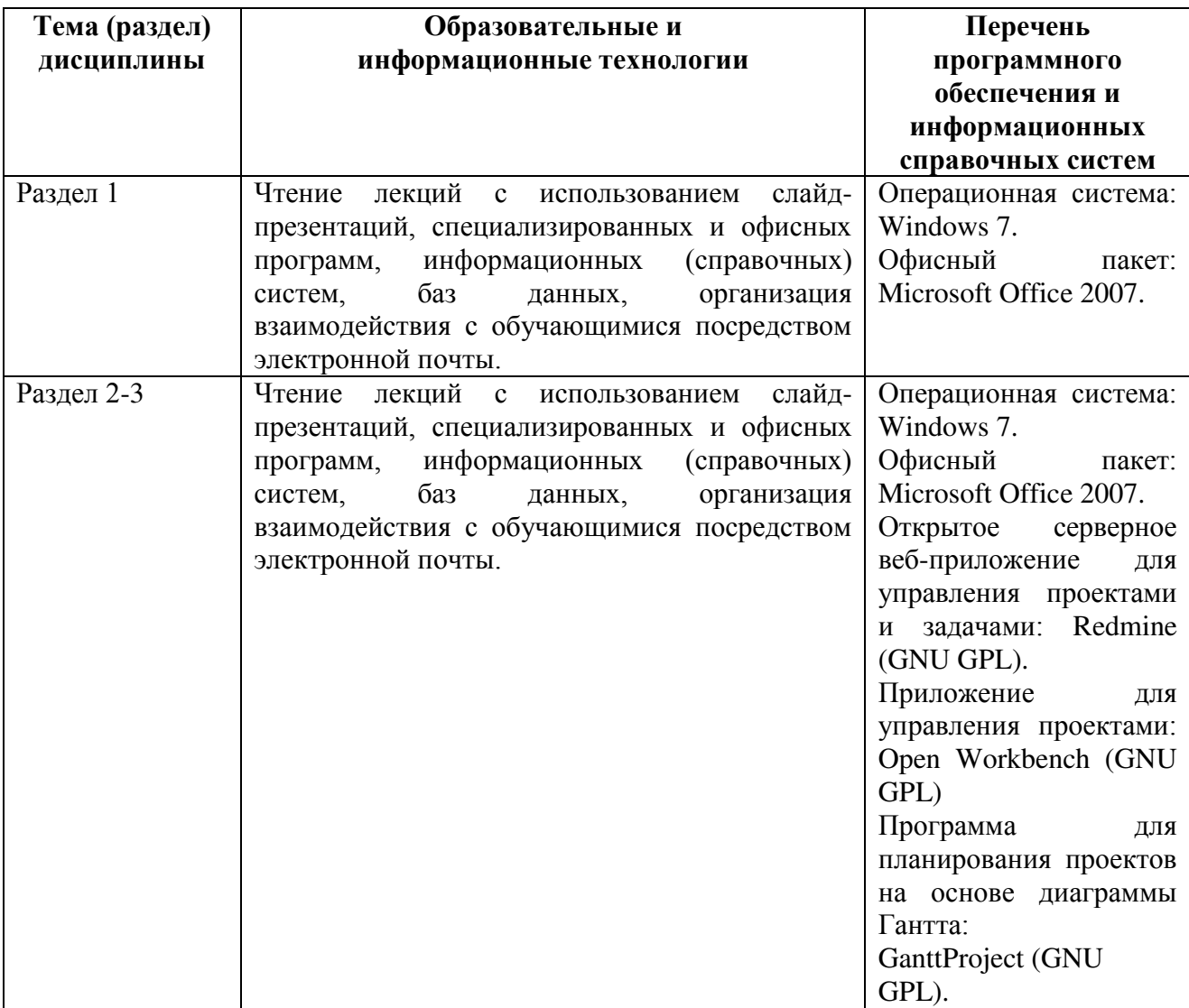

## **9. Особенности освоения дисциплины для инвалидов и лиц с ограниченными возможностями здоровья**

Обучение обучающихся с ограниченными возможностями здоровья при необходимости осуществляется на основе адаптированной рабочей программы с использованием специальных методов обучения и дидактических материалов, составленных с учетом особенностей психофизического развития, индивидуальных возможностей и состояния здоровья таких обучающихся (обучающегося).

При определении формы проведения занятий с обучающимся-инвалидом учитываются рекомендации, содержащиеся в индивидуальной программе реабилитации инвалида, относительно рекомендованных условий и видов труда.

При необходимости для обучающихся из числа инвалидов и лиц с ограниченными возможностями здоровья создаются специальные рабочие места с учетом нарушенных функций и ограничений жизнедеятельности.

## **10. Материально-техническое обеспечение дисциплины**

Материально-техническое обеспечение дисциплины соответствует действующим санитарно-техническим и противопожарным правилам и нормам и обеспечивает проведение всех видов лекционных, практических, лабораторных занятий и самостоятельной работы бакалавров.

Учебный процесс обеспечен аудиториями, комплектом лицензионного программного обеспечения, библиотекой РГГМУ.

Учебная аудитории для проведения занятий лекционного типа – укомплектована специализированной (учебной) мебелью, набором демонстрационного оборудования и учебно-наглядными пособиями,

обеспечивающими тематические иллюстрации, соответствующие рабочим учебным программам дисциплин (модулей).

Учебная аудитории для проведения занятий практического типа укомплектована специализированной (учебной) мебелью, презентационной переносной техникой (проектор, ноутбук).

Учебная аудитория для курсового проектирования (выполнения курсовых работ) - укомплектована специализированной (учебной) мебелью.

Учебная аудитория для групповых и индивидуальных консультаций укомплектована специализированной (учебной) мебелью, презентационной переносной техникой (проектор, ноутбук).

Учебная аудитория для текущего контроля и промежуточной аттестации укомплектована специализированной (учебной) мебелью, техническими средствами обучения, служащими для представления учебной информации.

Помещение для самостоятельной работы – укомплектовано специализированной (учебной) мебелью, оснащено компьютерной техникой с возможностью подключения к сети "Интернет" и обеспечено доступом в электронную информационно-образовательную среду организации

Лаборатория (компьютерный класс) – укомплектовано специализированной (учебной) мебелью, оснащено компьютерной техникой с возможностью подключения к сети "Интернет", обеспечено доступом в электронную информационно-образовательную среду организации, установлено необходимое специализированное программное обеспечение.